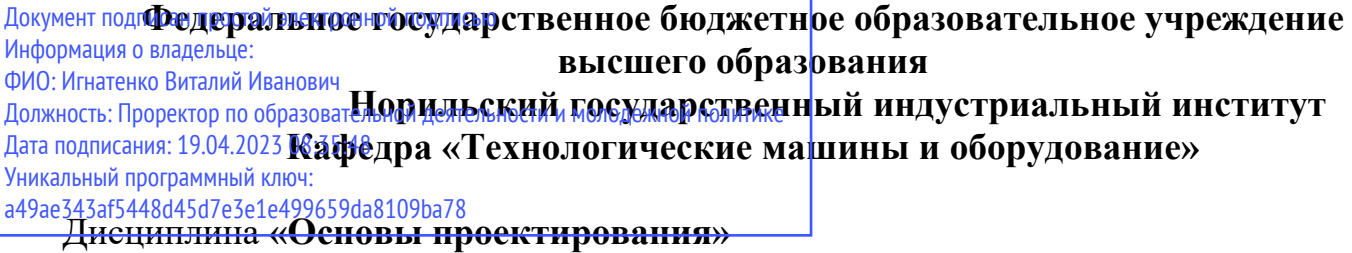

Направления подготовки: **15.03.02 - Технологические машины и оборудование**  профиль подготовки **"Металлургические машины и оборудование"**

## **Перечень компетенций, формируемых дисциплиной:**

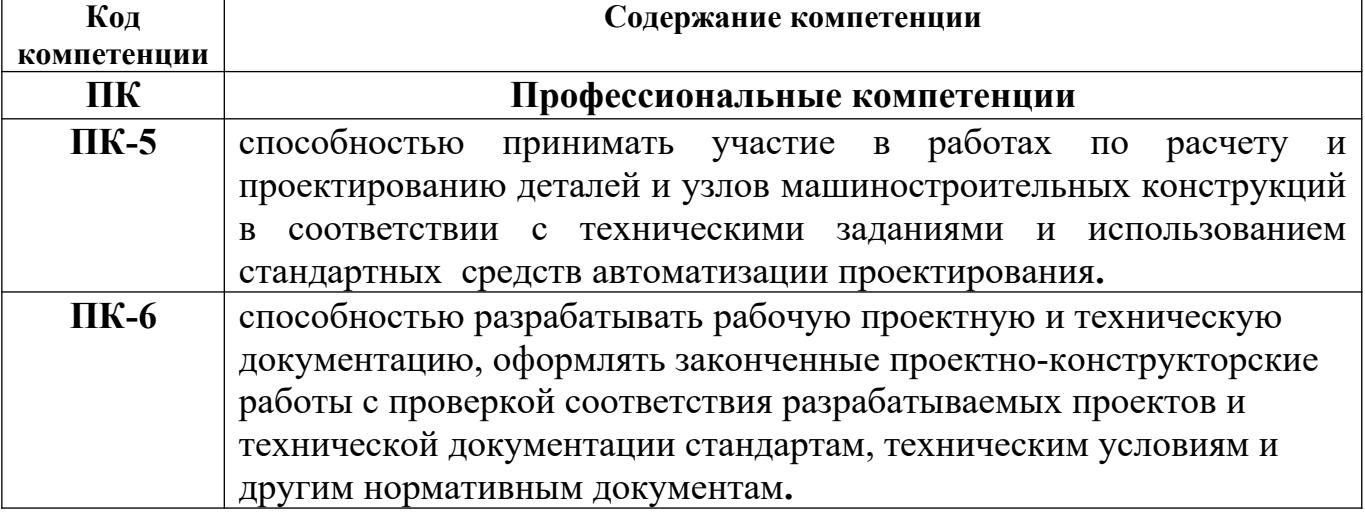

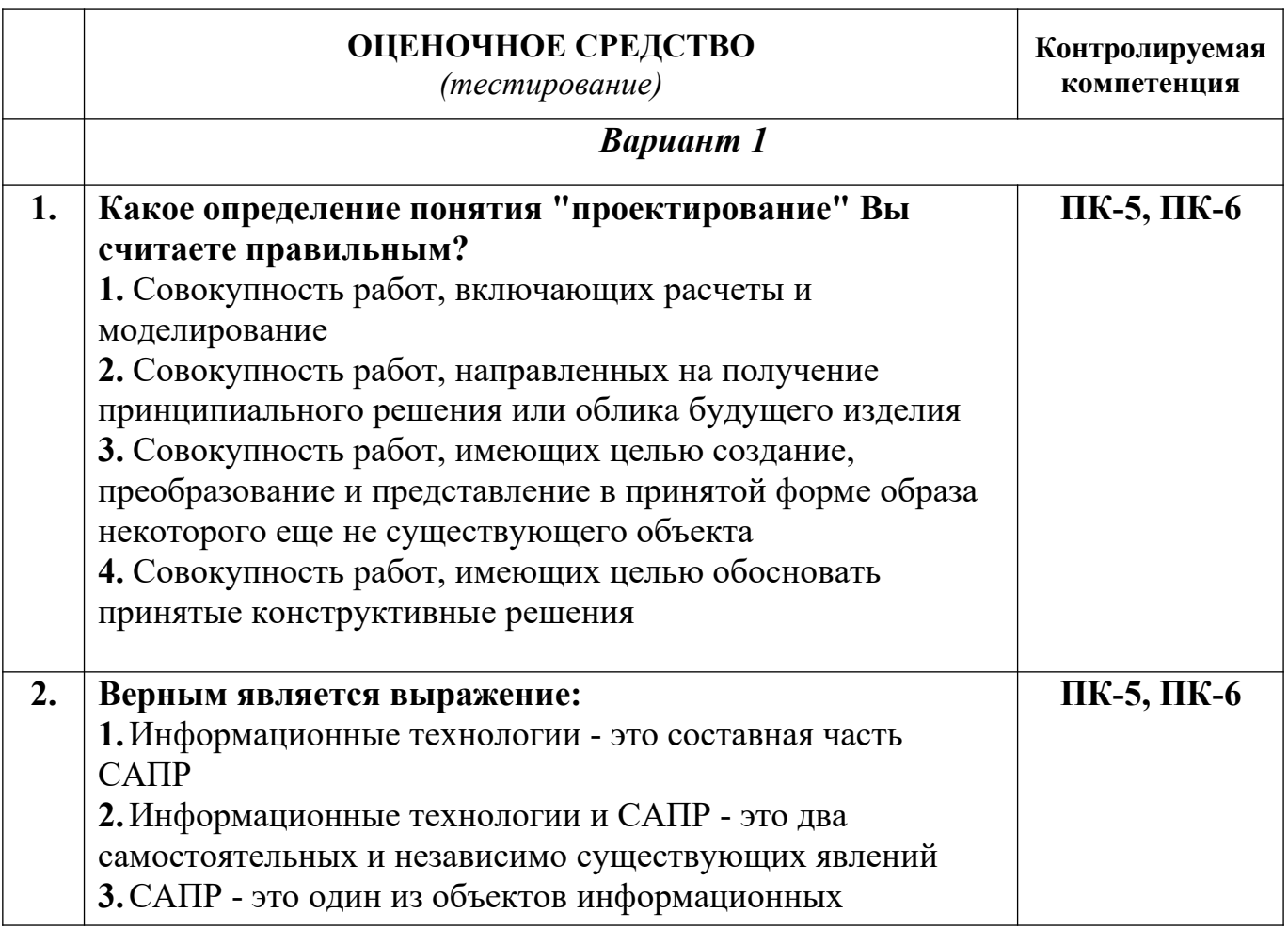

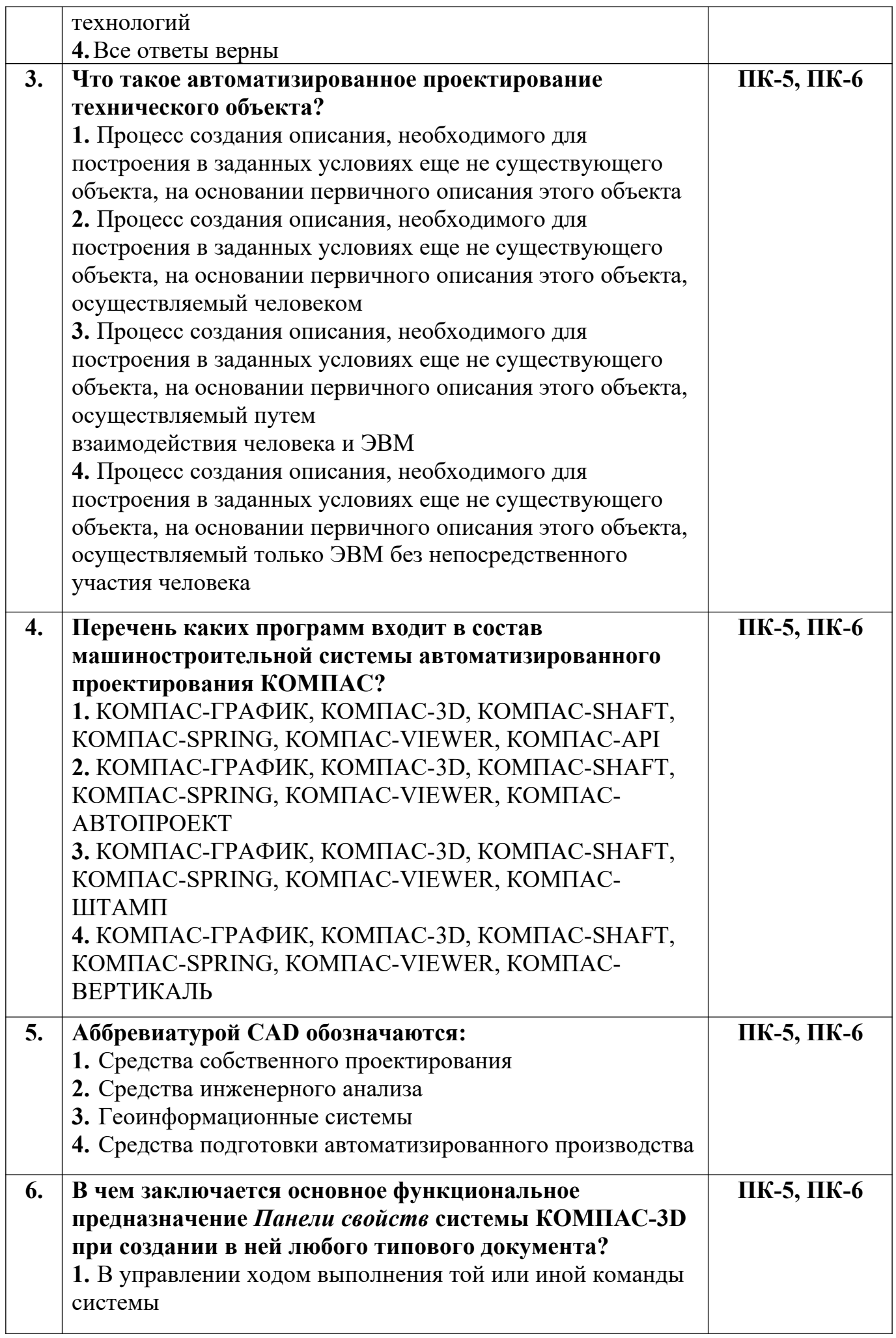

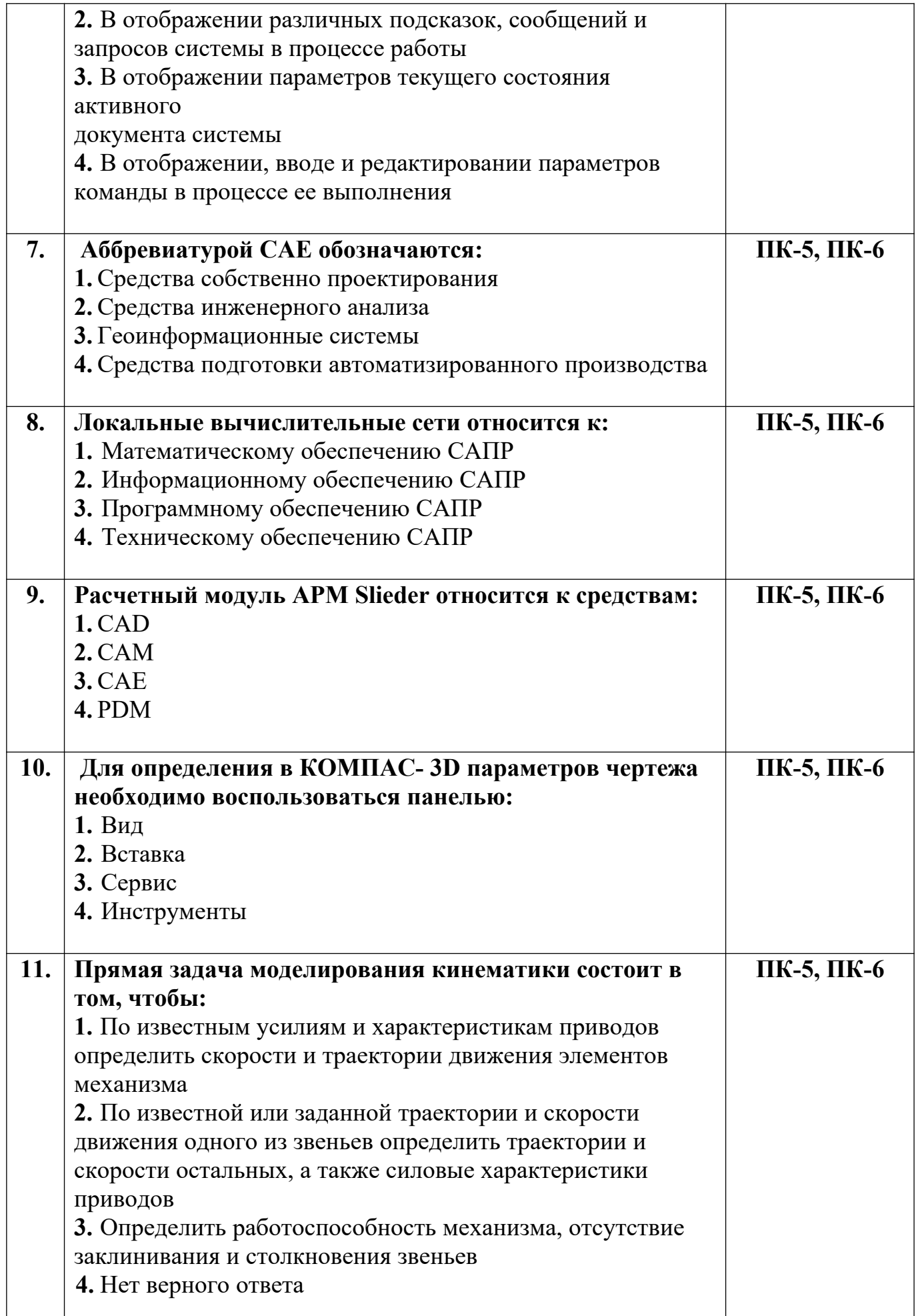

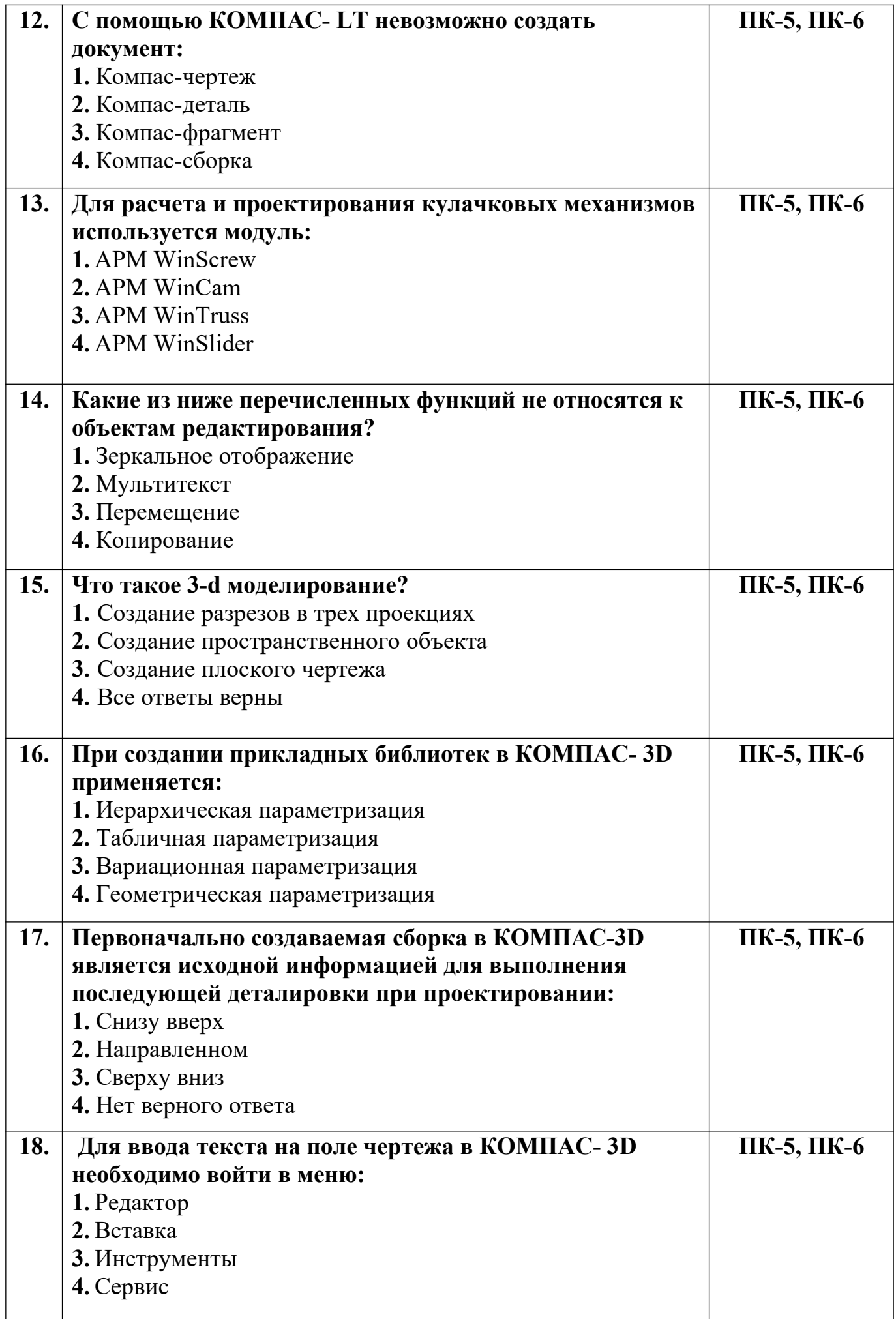

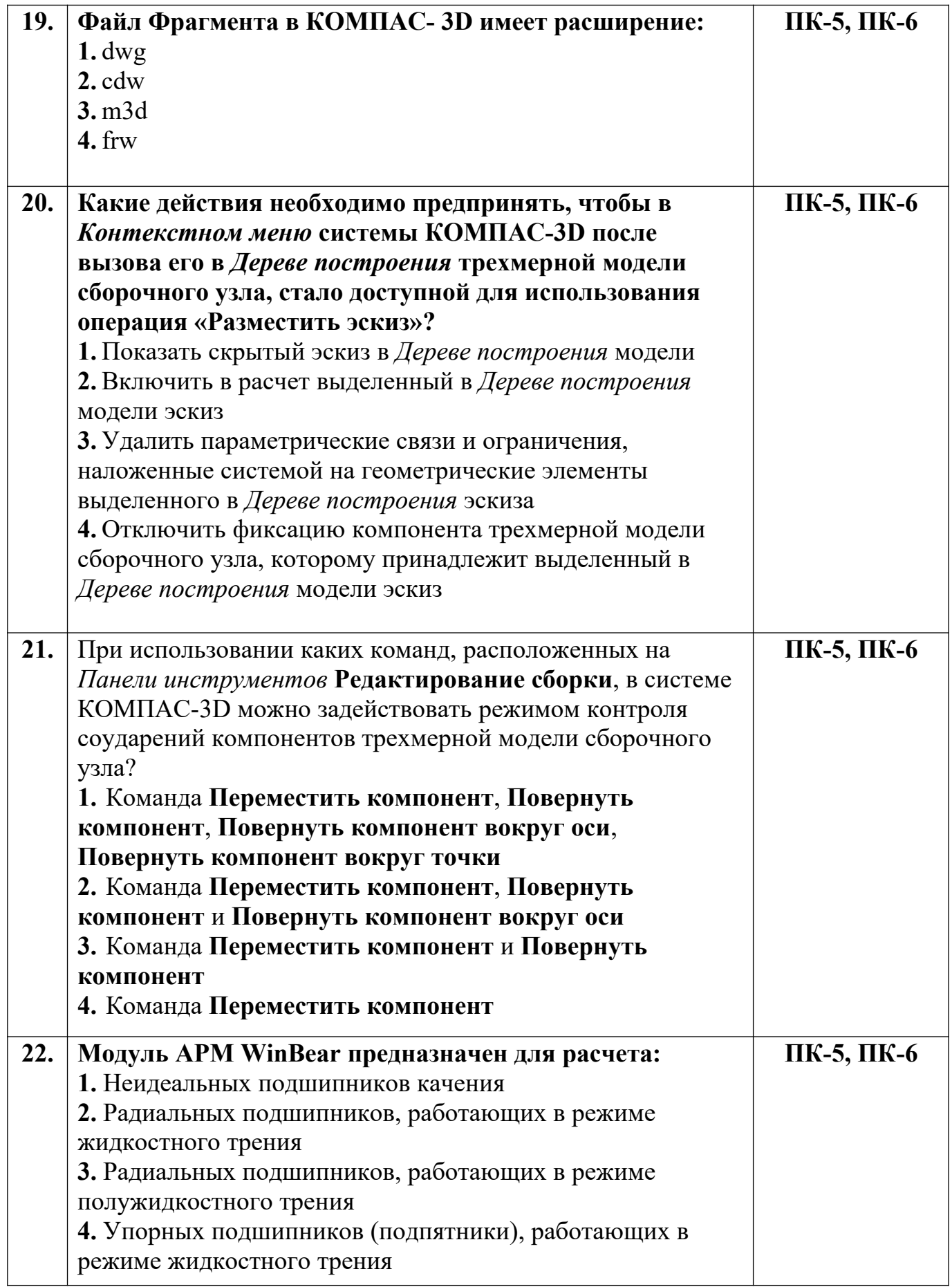

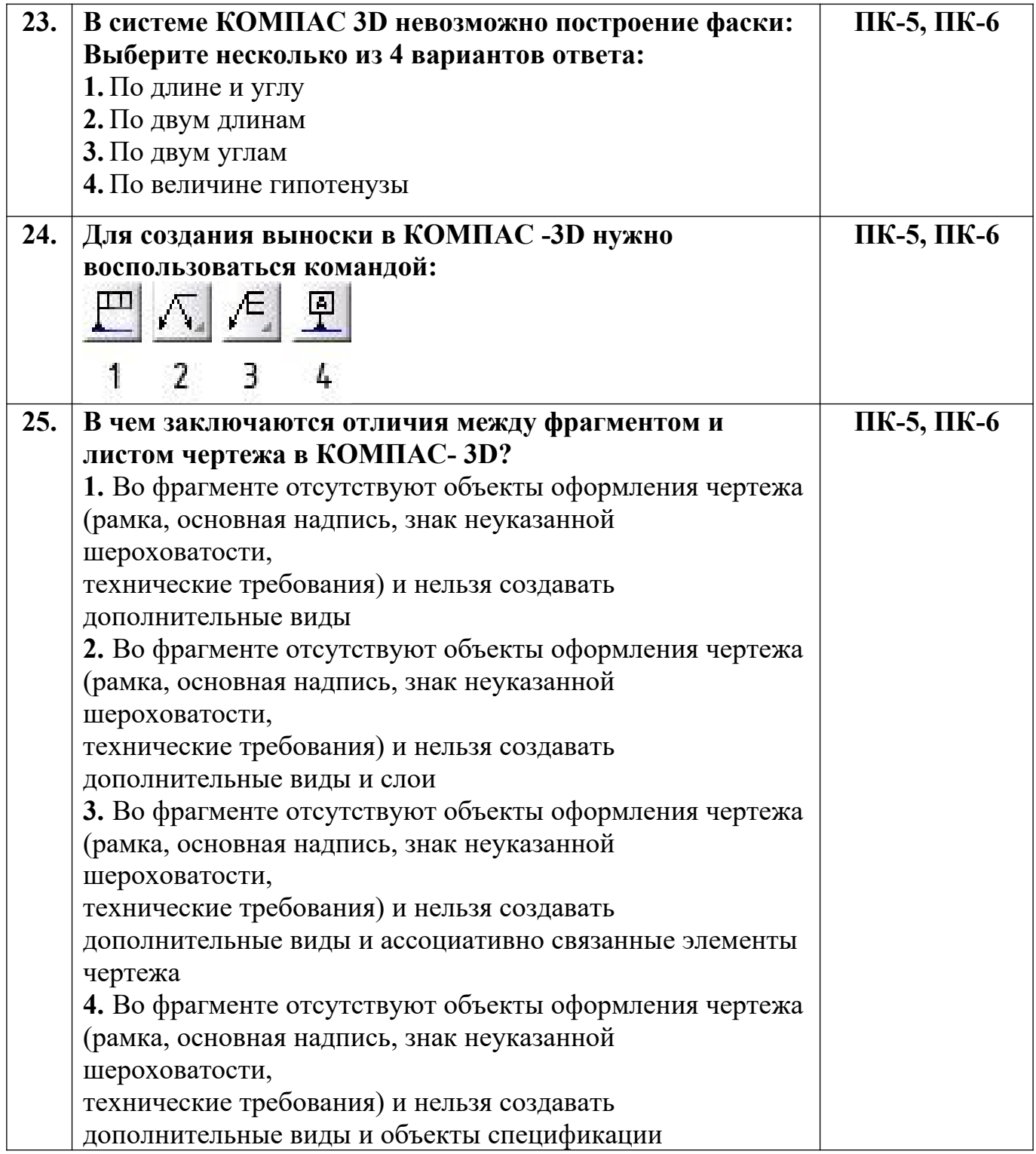

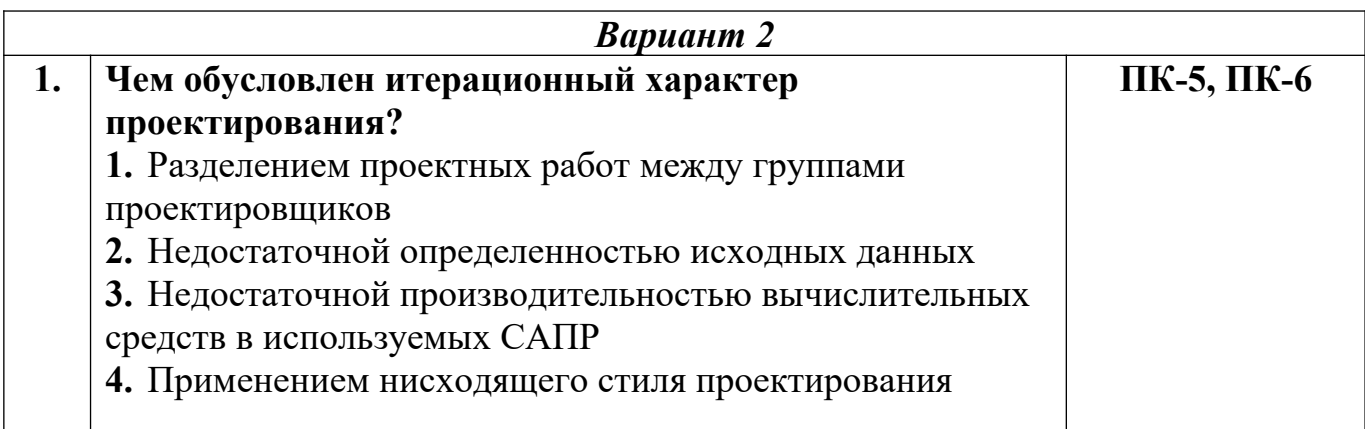

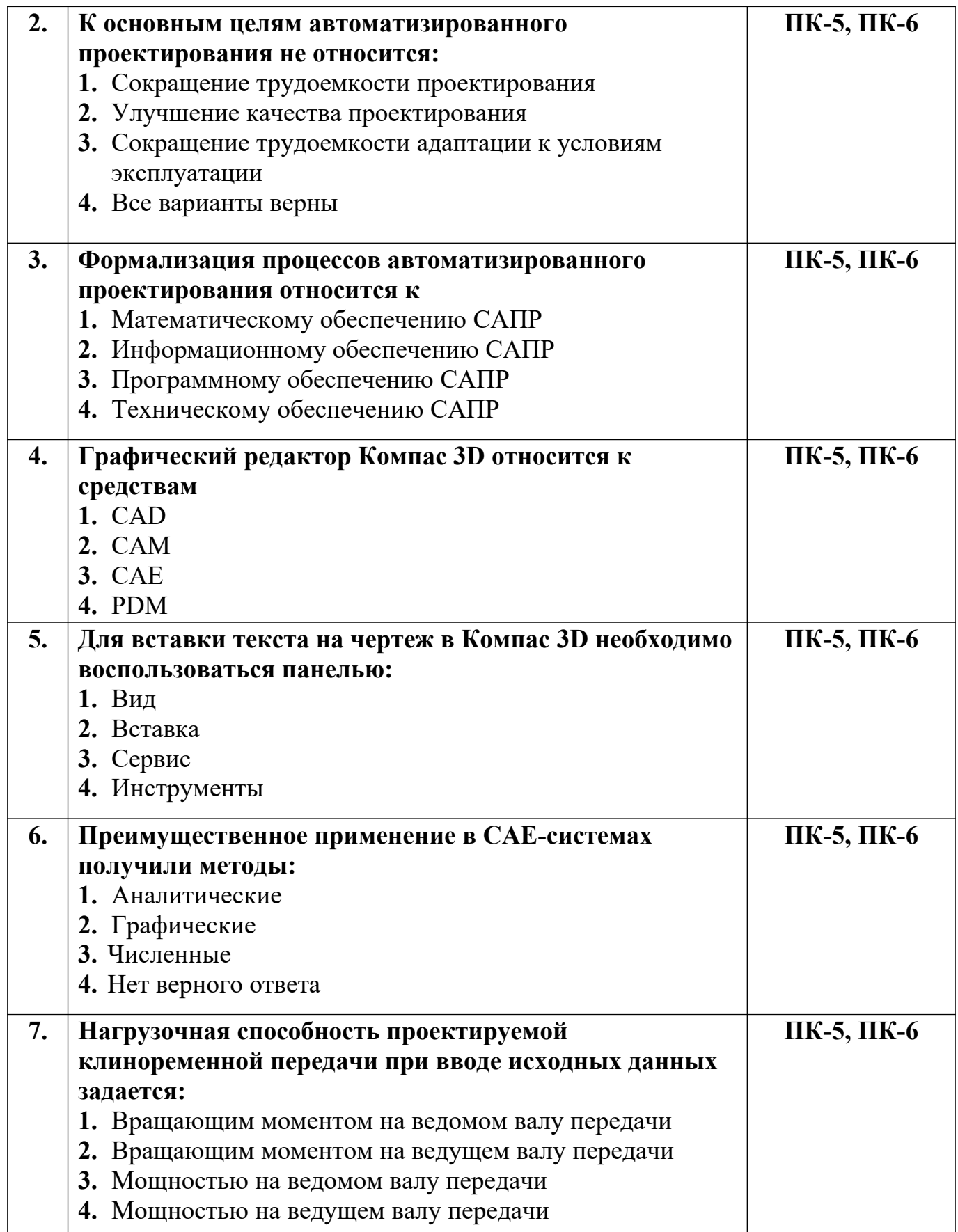

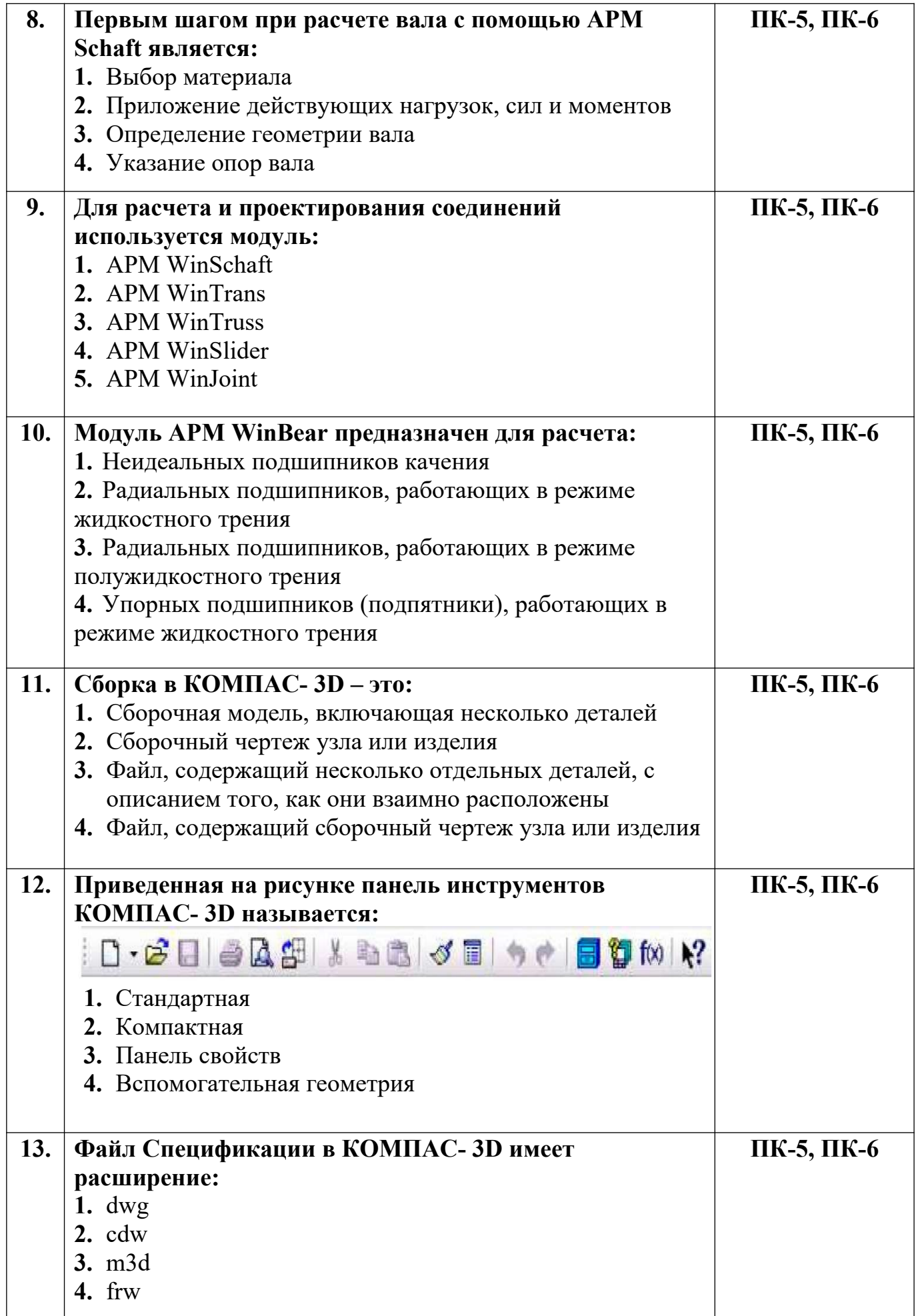

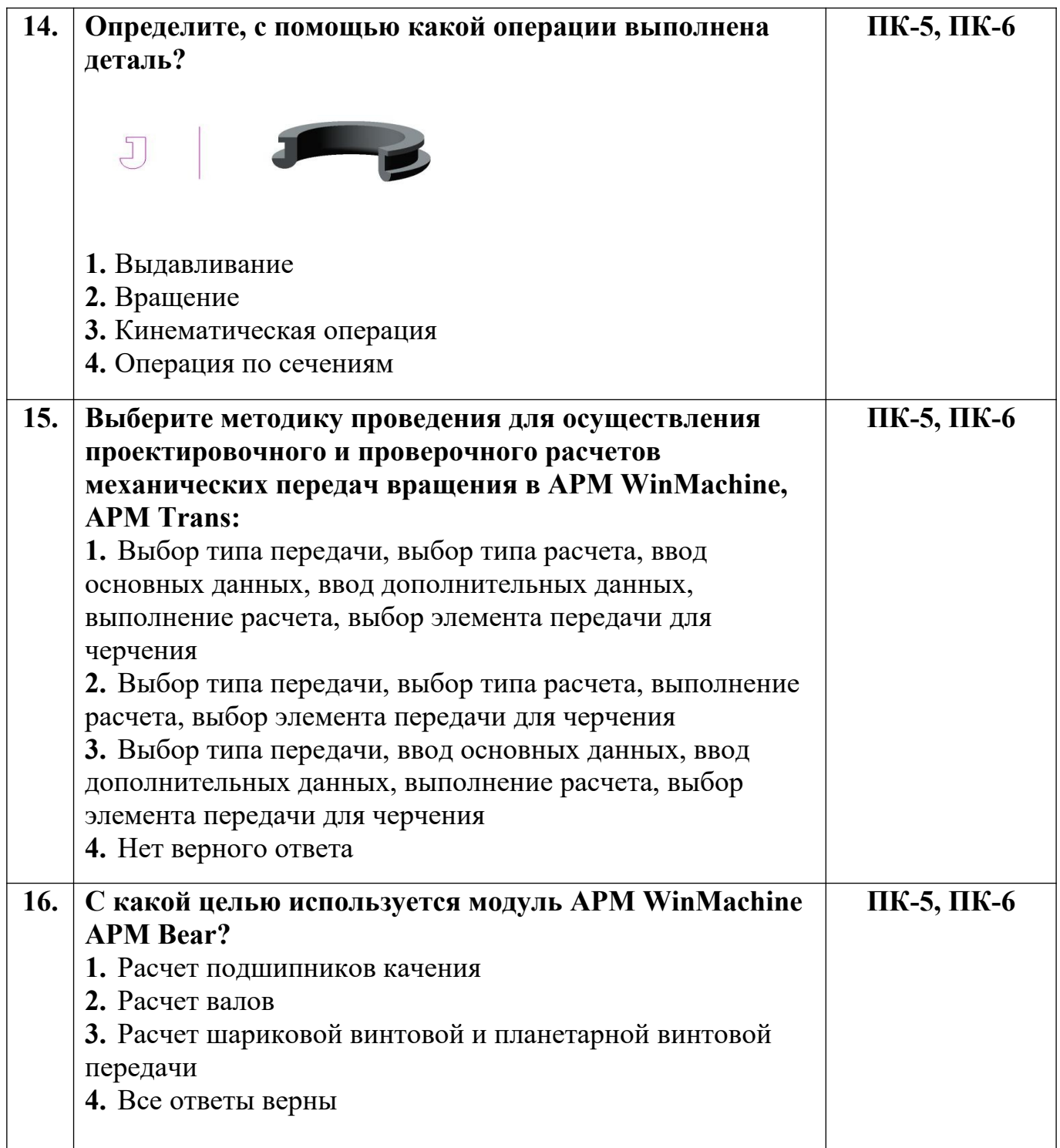

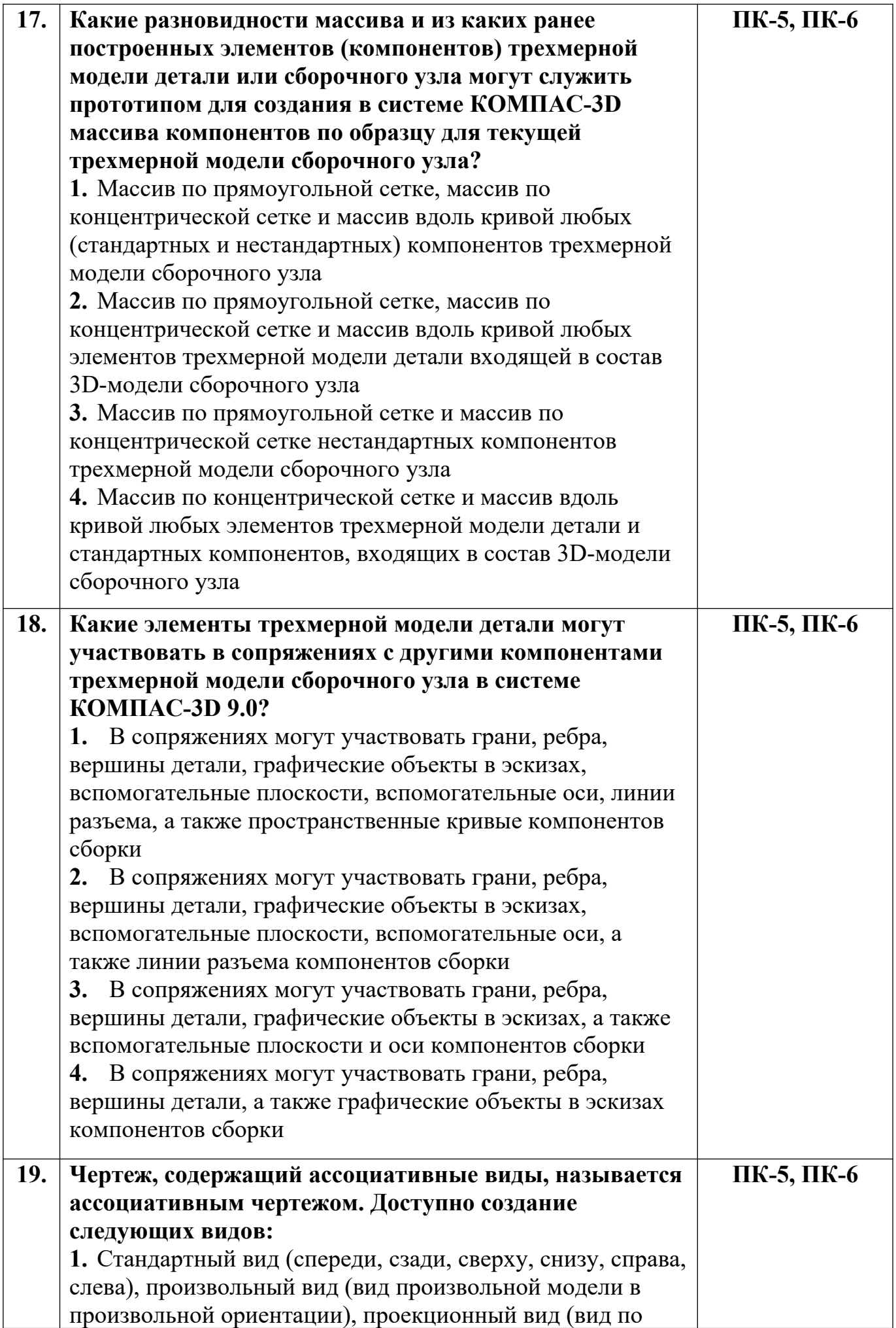

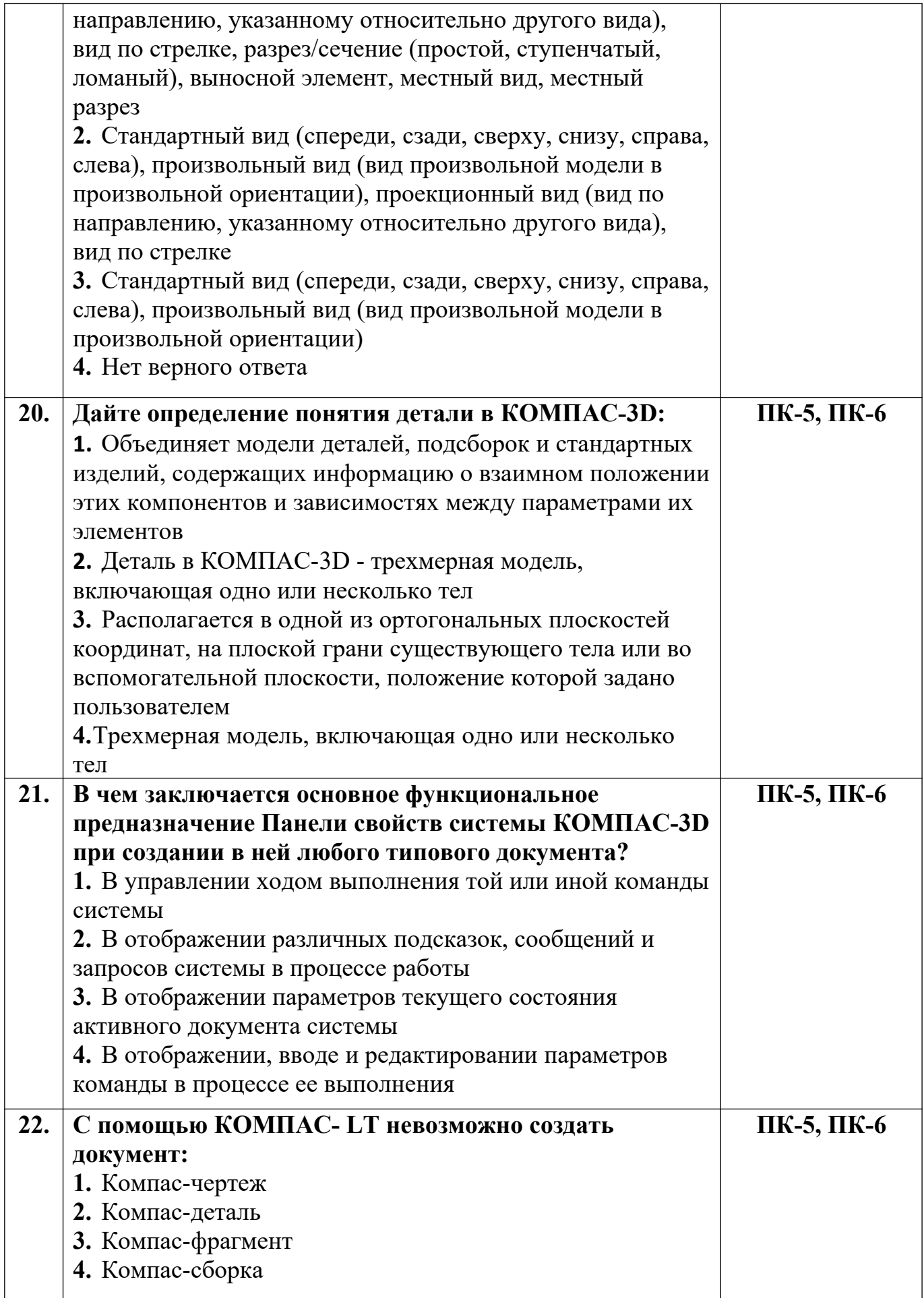

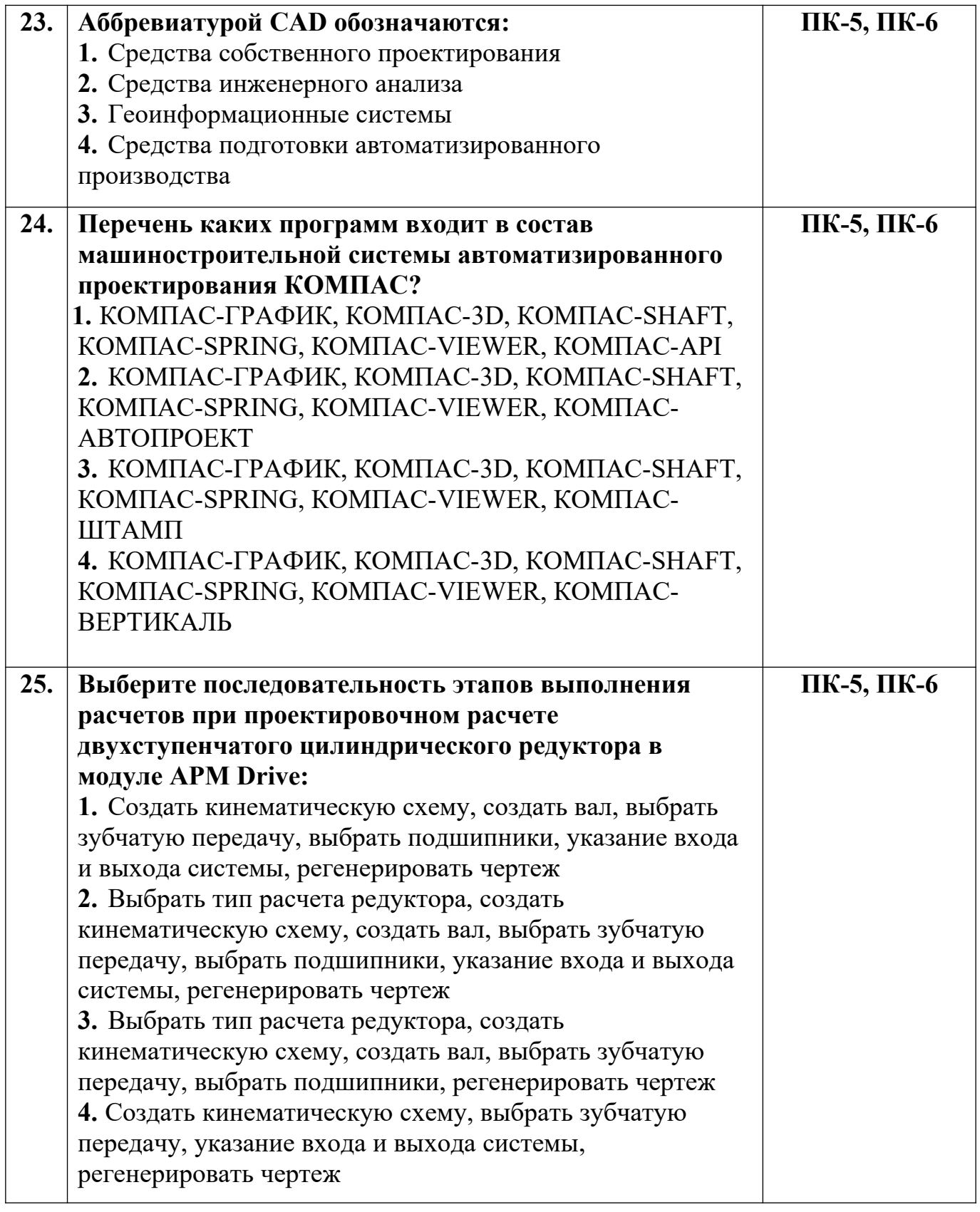

*Вариант 3*

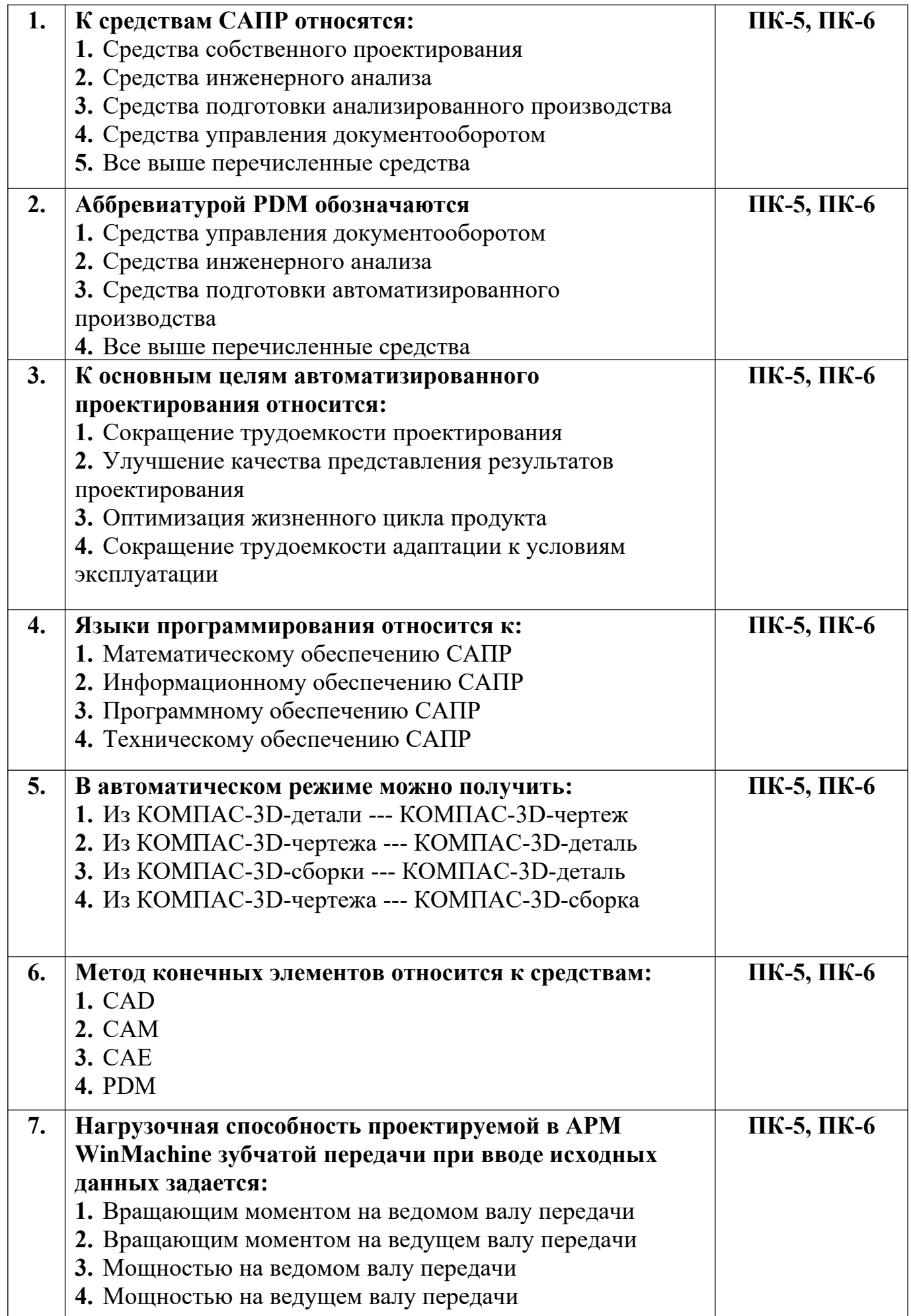

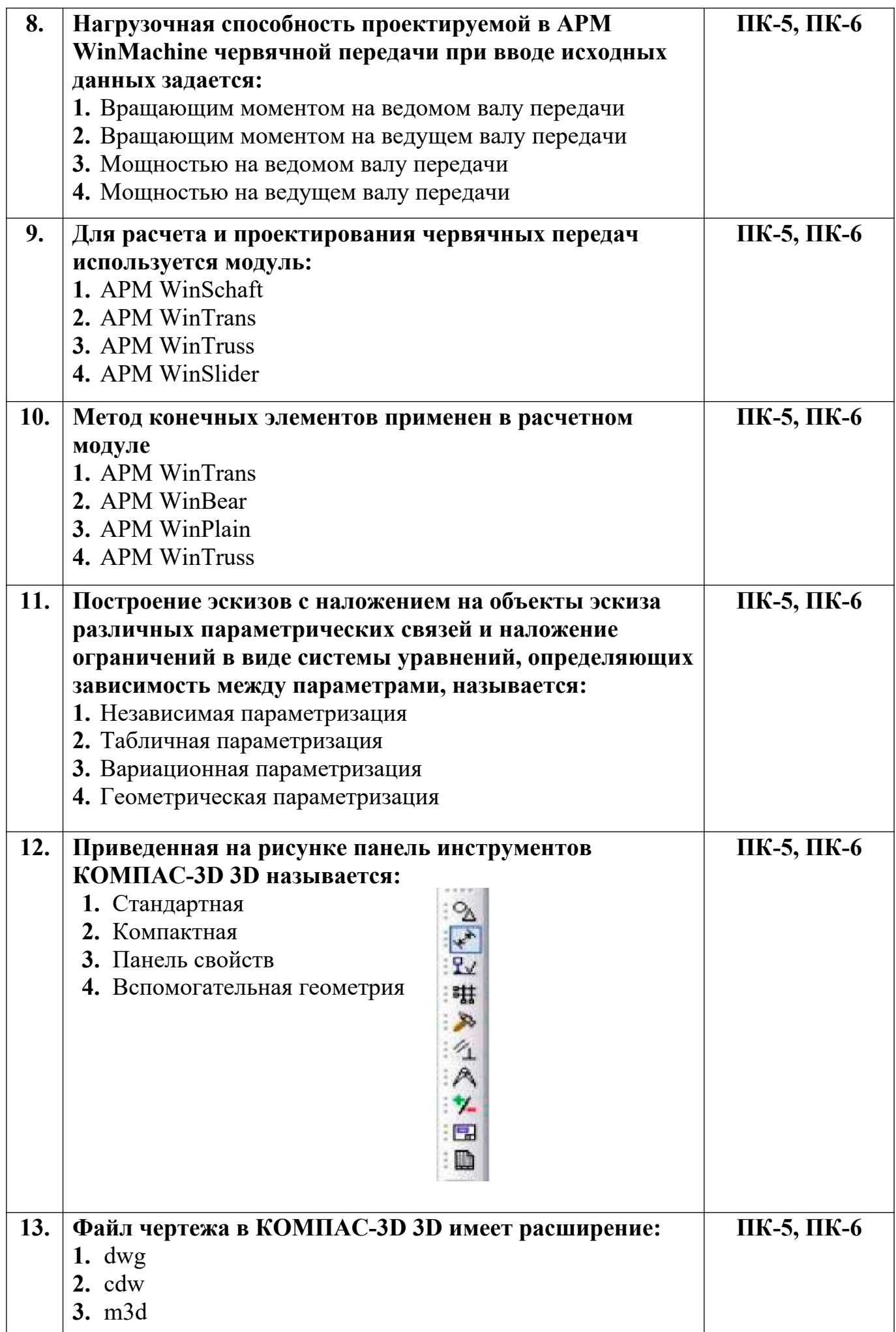

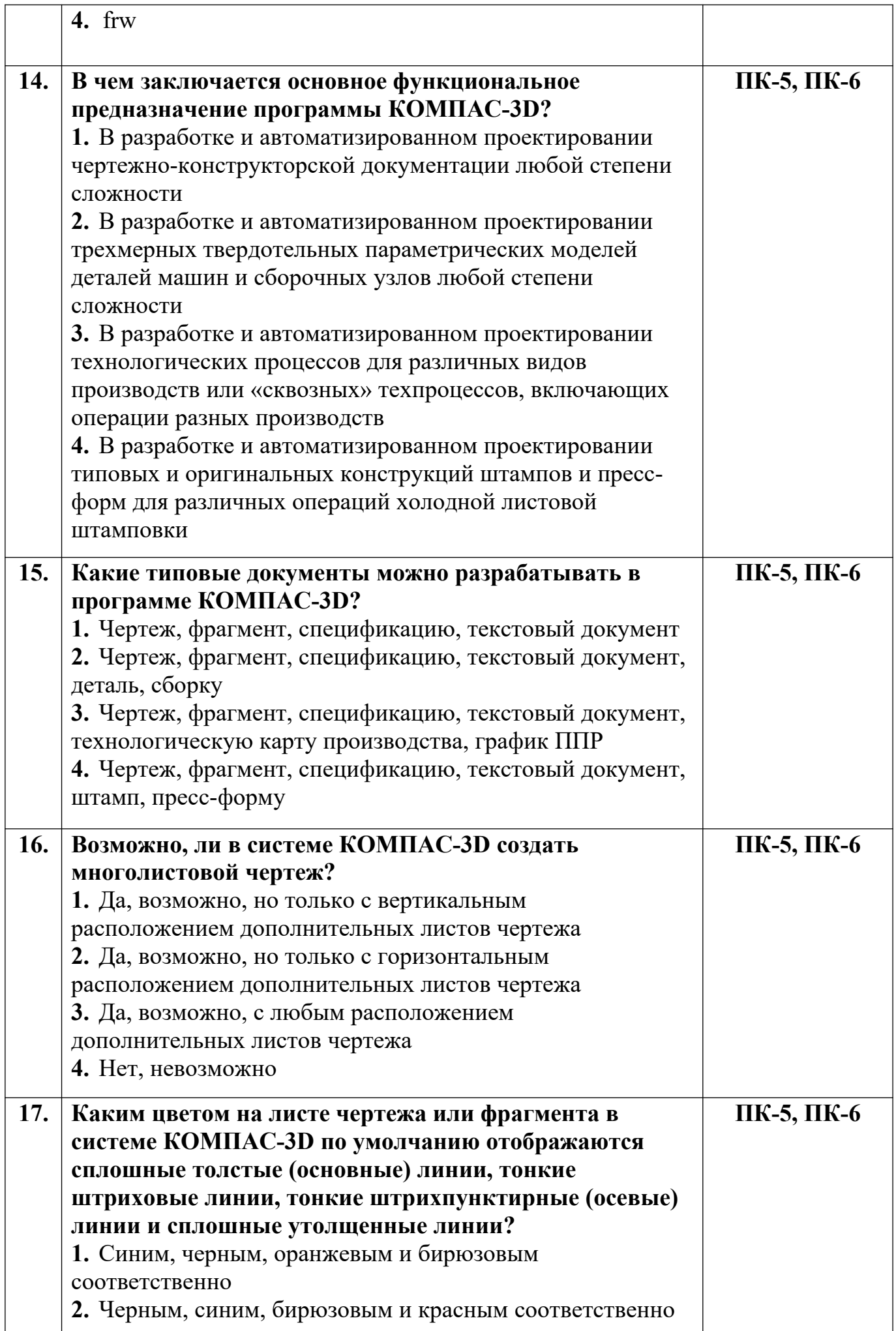

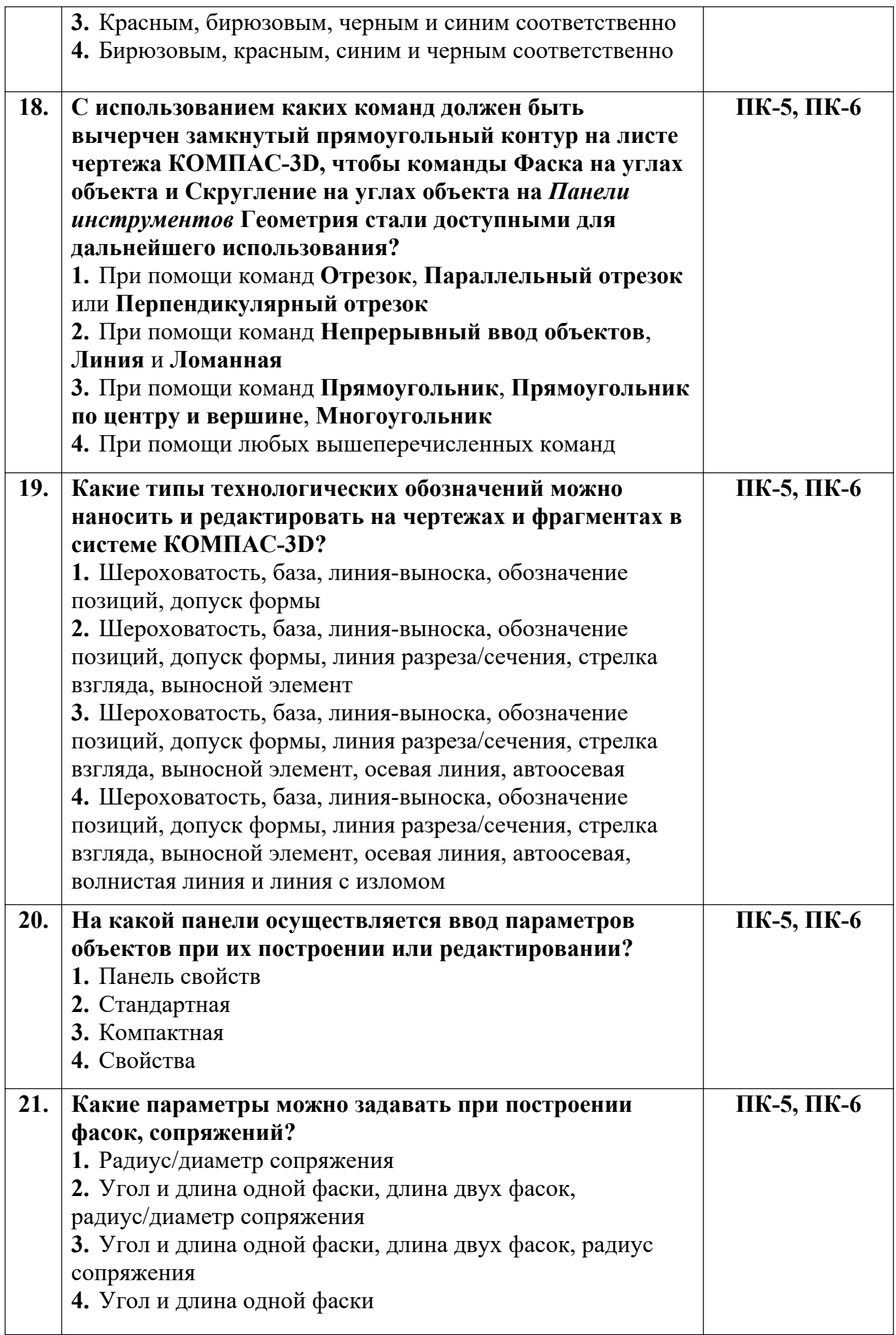

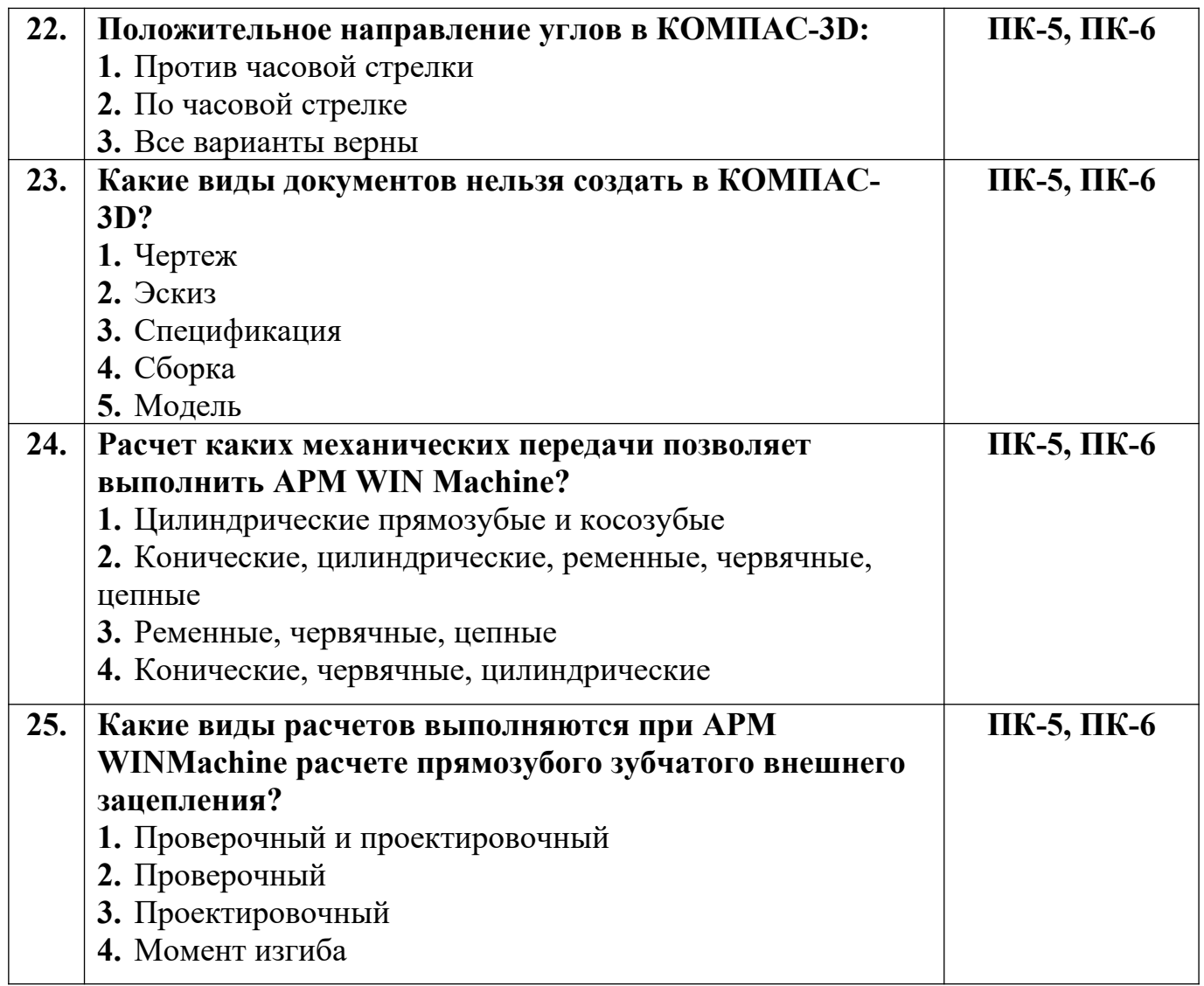

**Разработчик А.Я. Сарафанова,** доцент каф.ТМиО